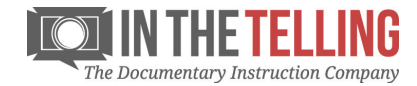

# **TELLING STORY Player**

The TELLING STORY Player is a new Interface that links video with other digital experiences.

This interface synchronizes Video Episodes with transcript text, PDF documents, spreadsheets, graphics, animations, websites, other videos, and a host of other transmedia resources. The result is a richer learning experience that you control.

## **System Requirements**

The TELLING STORY Player is designed to run in virtually any modern operating system and browser combination. Using this course requires that you are using a recent PC or Macintosh computer with an HTML5-compatible browser. For more detail, please refer to the section "What Platform and Browser Should I Use?"

As with any media-rich online course, the faster your Internet connection, the better. If you experience any difficulties in performance, try connecting from another location with better Internet speeds.

The new interface is for people on the go with a mobile-first, responsive design. Whether you're on a laptop or tablet, Episodes launch in the latest HTML5 browsers on your device of choice.

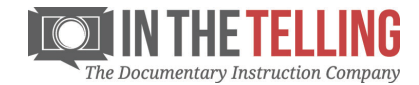

# **FAQs and Platforms**

### **Which platform and browser should I use?**

The TELLING STORY Player is designed to run in virtually any modern operating system and browser combination. For the best experience, we recommend using one of the following:

#### **Operating systems:**

- Mac OS X v10.7 or higher
- Windows Vista, Windows 7, Windows 8, Windows 10
- iOS version 6 or higher
- Android version 4.1 ("Jellybean") or higher

#### **Browsers:**

- Google Chrome, Stable Channel: Chrome supports a variety of release channels with major updates about every 6 weeks. We recommend staying on the "Stable Channel" which has been fully tested and has the blessing of the google support team. More Information and Download
- Firefox, Currently Supported Version: Firefox is automatically configured to check for updates as new stable versions are released. We recommend keeping Firefox up to date by using the currently supported version. More Information and Download
- Internet Explorer (IE), version 10 or greater
- Edge
- Safari version 7 or greater

With any browser you choose, cookies and Javascript must be enabled.

Other browsers may work, but are not officially supported.

### **What is HTML5?**

To learn about HTML5 and its features, Click here: WHAT IS HTML5?